# **PAC Machine Edition**

Version 9.80 SIM 6

|                                                      | ver. <b>9.8</b>                                                                                         |
|------------------------------------------------------|----------------------------------------------------------------------------------------------------|
| PAC Machine Edition                                  |                                                                                                    |
| Install Machine Edition<br>Install Change Management |                                                                                                    |
| Important Product Information                        |                                                                                                    |
| Browse the DVD                                       |                                                                                                    |
| Exit                                                 |                                                                                                    |
|                                                      | Install Machine Edition<br>Install Change Management<br>Important Product Information<br>Browse the DVD |

This program is protected by U.S. and international copyright laws as indicated in "About" and/or other content or materials provided with the program.

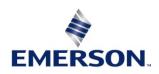

# Section 1: Contents

| PAC Machine Edition1               |
|------------------------------------|
| PAC Product Information1           |
| Revision History                   |
| Release Notes                      |
| Problems Resolved by this Release2 |
| New Features                       |
| Logic Developer PLC                |
| PACMotion VFD Studio               |
| DNP3 Protocol4                     |
| PACSafe4                           |
| Hardware Key Support4              |
| Logic Developer PC/QP+4            |
| QuickPanel+ View5                  |
| View/LDPC5                         |
| Related Documents6                 |
| Additional Support6                |
| General Contact Information7       |
| Technical Support7                 |

### Warnings and Caution Notes as Used in this Publication

#### **WARNING**

Warning notices are used in this publication to emphasize that hazardous voltages, currents, temperatures, or other conditions that could cause personal injury exist in this equipment or may be associated with its use.

In situations where inattention could cause either personal injury or damage to equipment, a Warning notice is used.

### **A**CAUTION

Caution notices are used where equipment might be damaged if care is not taken.

**Note:** Notes merely call attention to information that is especially significant to understanding and operating the equipment.

These instructions do not purport to cover all details or variations in equipment, nor to provide for every possible contingency to be met during installation, operation, and maintenance. The information is supplied for informational purposes only, and Emerson makes no warranty as to the accuracy of the information included herein. Changes, modifications, and/or improvements to equipment and specifications are made periodically and these changes may or may not be reflected herein. It is understood that Emerson may make changes, modifications, or improvements to the document itself at any time. This document is intended for trained personnel familiar with the Emerson products referenced herein.

Emerson may have patents or pending patent applications covering subject matter in this document. The furnishing of this document does not provide any license whatsoever to any of these patents.

Emerson provides the following document and the information included therein as-is and without warranty of any kind, expressed or implied, including but not limited to any implied statutory warranty of merchantability or fitness for particular purpose.

# **PAC Product Information**

| Product                                                       | Version                                                                                |
|---------------------------------------------------------------|----------------------------------------------------------------------------------------|
| PAC Machine Edition<br>Logic Developer PLC<br>QP+ (View / PC) | 9.80                                                                                   |
| PAC Change Management<br>Server<br>Client<br>Scheduler Engine | 9.80                                                                                   |
| PAC Productivity Suite <sup>1</sup>                           | <b>3.80</b><br>of several chained installs that will install the required components a |

**Note**<sup>1</sup> PAC Productivity Suite is made up of several chained installs that will install the required components and is only available from the PPS Disk.

| Product          | Version | Engineering<br>Workstation | Operator<br>Console | Application<br>Server | System<br>Server |
|------------------|---------|----------------------------|---------------------|-----------------------|------------------|
| PME (LD PLC)     | 9.80    | $\checkmark$               |                     |                       |                  |
| HMI (CIMPLICITY) | 10.00   | $\checkmark$               | $\checkmark$        | $\checkmark$          |                  |
| EGD Driver       | 7.40k   | $\checkmark$               | $\checkmark$        | $\checkmark$          | $\checkmark$     |
| EGD Tools        | 6.01    | $\checkmark$               | $\checkmark$        | $\checkmark$          | $\checkmark$     |

## **Revision History**

| Issues             | Date     | Description                                                    |
|--------------------|----------|----------------------------------------------------------------|
| Version 9.8, SIM 6 | Mar 2021 | Release of Hardware Keys for PME, Bug fixes                    |
| Version 9.8, SIM 5 | Jan 2021 | PACSafe, Bug fixes                                             |
| Version 9.8, SIM 4 | Sep 2020 | IC695PMM345 Support, Bug fixes                                 |
| Version 9.8, SIM 3 | May 2020 | Rebranded View OPC Driver, Bug fixes                           |
| Version 9.8, SIM 2 | Apr 2020 | Produce EGD on Redundant IP, PROFINET GSDML Updates, Bug fixes |
| Version 9.8, SIM 1 | Mar 2020 | Bug fixes                                                      |

## **Release Notes**

When upgrading from Versions of PAC Machine Edition older than 9.0, your PME window settings and system options may be reset.

For PAC Productivity Suite users, an advisory has been issued for CIMPLICITY 10.0. Please refer to the following links:

- https://www.us-cert.gov/ics/advisories/icsa-20-098-02
- <u>https://digitalsupport.ge.com/communities/en\_US/Article/GE-Digital-Security-Advisory-GED-20-02</u>

# **Problems Resolved by this Release**

Primary customer support cases resolved in this SIM:

| Issues                              | Defect ID# | Description                                                 |
|-------------------------------------|------------|-------------------------------------------------------------|
| Blocks are moved to root folder of  | DE6459     | Fixed issue where Cblocks would move upon save, close, and  |
| project on opening                  | DL0433     | reopen of project                                           |
| Error 8520 on download              | DE7041     | Fix erroneous Error 8520 that occured on download on        |
|                                     | DL7041     | certain edge cases with LD with NONE type inputs.           |
| CPU faults after downloading        | DE6728     | Added support for Float32+Unsigned8, which replaced         |
| GSDML                               | DL0728     | Float32+Status8 in GSDML v2.25                              |
| CPU halts on download after control | DE6857     | Add a forced refresh on variable references when            |
| block parameters are changed        | DL0857     | parameters on a control module are changed.                 |
| FBD Editor draws very long strings  | DF6898     | Minimize the length of the displayed text to 32 chars to    |
| for array/struct values.            | DL0898     | support better UX.                                          |
| Connection issues using Gemalto     | DE6863     | Fix issue with PCM server licensing.                        |
| license with PCM Server             | DL0005     | The issue with richi server licensing.                      |
| Number of Opened ME projects /      | DF7142     | Fixed issue so that PME can appropriately allow the max of  |
| License report issue                | DL/142     | up to 3 instances open and also display the license report. |

For a complete and detailed history, please visit the PME support page:

https://emerson-mas.force.com/communities/en\_US/Article/Machine-Edition-Latest-available-SIMs-Landing-Page

### **New Features**

### Logic Developer PLC

#### Produce EGD on Redundant IP

A new setting has been added for CPE400, CPL410, CPE330 and ETM001-Kxxx Ethernet settings to produce EGD on the redundant IP instead of the local IP when redundancy is enabled on the Ethernet node. **Note:** This was also shipped in PME 9.50 SIM 20 and PME 9.70 SIM 2 for the CPE400 and CPL410. Support for the CPE330 and ETM001-Kxxx was shipped in PME 9.50 SIM 22 and PME 9.70 SIM 4.

#### PACMotion IC695PMM345 Support

Added support for the IC695PMM345 Motion Module in the Machine Edition Hardware Configuration.

#### **PACMotion Workbench Tool**

Added the ability to launch Emerson PACMotion Workbench tool from the Utilities ribbon bar.

#### **PROFINET GSDML Schema Support**

Added the ability to import PROFINET GSDML's created with schema versions 2.34, 2.35 and 2.4.

#### **GSDML Updates**

GSDML-V2.3-IntelligentPlatformsLLC-RX3iPNS-20191010

#### **New System Variables**

Three new system variables were added: #DATA\_SRC (%S00051), #DSPOVTMP (%S00052) and #LG\_CFG\_SRC (%S00050). Refer to the help for more details.

### **PACMotion VFD Studio**

Added the ability to launch Emerson PACMotion VFD Studio application from Utilities ribbon bar.

### **DNP3** Protocol

Added the ability to use and configure DNP3 protocol with the CPE400, CPL410, and CPE115.

### PACSafe

Added support for PACSafe.

### Hardware Key Support

Hardware keys can now be used to license Machine Edition instances. The use of these keys is outlined in the **Emerson Software Licensing User Manual (GFK-3104)**. The end of this document contains all support links needed to find the most up to date version of this GFK.

Note: This support does not extend to PPS or PCM.

### Logic Developer PC/QP+

### **Password Change on First Time Logon**

The runtime **Logon** button launches Edit User List dialog, which allows the user to change their default password to a new password. (This dialog pops up only one time.) The new password will be preserved in that box (PC/QP+/QP Control) so the user should remember this new password.

- 1. Download and start the runtime.
- 2. Tap the **Logon** button.
- 3. The Logon dialog box appears.

#### Figure 1: Logon Dialog

| Logon            |           |
|------------------|-----------|
| Name: Master     |           |
| Password: ****** |           |
|                  | OK Cancel |

- 4. Tap inside the Name field to begin using View's built-in touch screen keypad to enter default username
- 5. Tap inside the Password field to begin using View's built-in touch screen keypad to enter default password.
- 6. Tap **OK**. The user must change the password for the default user after the first login. The below dialog box will appear:

#### Figure 2: Edit User List

| Edit User List        |                                            |  |
|-----------------------|--------------------------------------------|--|
| <u>U</u> ser Name:    | Master 🔽                                   |  |
| Password:             | *****                                      |  |
| Confirm Passwor       | d:                                         |  |
| <u>A</u> ccess Level: | 999                                        |  |
| Pe <u>r</u> missions: | 🗹 E <u>x</u> it Runtime 🛛 🗹 Change Data    |  |
|                       | ☑ ⊻iew Inspectors  ☑ Context <u>M</u> enus |  |
| <u>N</u> ew           | Delete OK Cancel                           |  |

### QuickPanel+ View

#### Support for Automation Direct 'Direct Net 305' and 'Direct Net 405/205' on QP+.

Added Native Drivers support for Automation Direct 'Direct Net 305' and 'Direct Net 405/205' on QP+.

### View/LDPC

#### **Rebranding of View OPC Drivers**

PME 9.80 SIM 3 contains rebranding of PAC View OPC drivers - PAC View Integrated OPC Server version 5.21.295.0

#### **View OPC Drivers**

PAC View Integrated OPC Server is upgraded to version 5.21.296.0 from PME 9.80 SIM 4 onwards.

# **Related Documents**

For additional information about the Ethernet Interface Module, refer to the following publications:

| PAC Machine Edition - View $^{\mathrm{M}}$ and PC Control – Getting Started Guide | GFK-1686 |
|-----------------------------------------------------------------------------------|----------|
| PAC Machine Edition - Logic Developer – PLC – Getting Started Guide               | GFK-1918 |
| Emerson Software Licensing User Manual                                            | GFK-3104 |
| Emerson Legacy Licensing Guide                                                    | GFK-3107 |
| PAC Productivity Suite Configuration Guide                                        | GFK-3134 |
| PAC Productivity Suite Installation, Operation, and Maintenance Manual            | GFK-3136 |
| PAC Productivity Suite Application Setup and Configuration Guide                  | GFK-3137 |

# **Additional Support**

For support and information, visit Emerson's support link located at the end of this document. The files for this manual and other related documentation are available there. Additional region- and language-specific websites and telephone numbers are found there as well.

# **General Contact Information**

Home link:<a href="http://www.emerson.com/industrial-automation-controls">http://www.emerson.com/industrial-automation-controls</a>Knowledge Base:<a href="https://www.emerson.com/industrial-automation-controls/support">https://www.emerson.com/industrial-automation-controls</a>

# **Technical Support**

| Americas                |                                                                                                    |
|-------------------------|----------------------------------------------------------------------------------------------------|
| Phone:                  | 1-888-565-4155                                                                                                    |
|                         | 1-434-214-8532 (If toll free option is unavailable)                                                                             |
|                         | Customer Care (Quotes/Orders/Returns): <u>customercare.mas@emerson.com</u><br>Technical Support: <u>support.mas@emerson.com</u> |
| <b>F</b>                |                                                                                                    |
| <b>Europe</b><br>Phone: | +800-4444-8001                                                                                                    |
| Flione.                 | +420-225-379-328 (If toll free option is unavailable)                                                                           |
|                         |                                                                                                    |
|                         | Customer Care (Quotes/Orders/Returns): <a href="mailto:customercare.emea.mas@emerson.com">customercare.emea.mas@emerson.com</a> |
|                         | Technical Support: <a href="mailto:support.mas.emea@emerson.com">support.mas.emea@emerson.com</a>                               |
| A - 1 -                 |                                                                                                    |
| <b>Asia</b><br>Phone:   | +86-400-842-8599                                                                                                    |
| r none.                 | +65-6955-9413 (All other Countries)                                                                                             |
|                         |                                                                                                    |
|                         | Customer Care (Quotes/Orders/Returns): <u>customercare.cn.mas@emerson.com</u>                                                   |
|                         | Technical Support: <a href="mailto:support.mas.apac@emerson.com">support.mas.apac@emerson.com</a>                               |
|                         |                                                                                                    |

Any escalation request should be sent to: mas.sfdcescalation@emerson.com

**Note:** If the product is purchased through an Authorized Channel Partner, please contact the seller directly for any support.

Emerson reserves the right to modify or improve the designs or specifications of the products mentioned in this manual at any time without notice. Emerson does not assume responsibility for the selection, use or maintenance of any product. Responsibility for proper selection, use and maintenance of any Emerson product remains solely with the purchaser.

© 2021 Emerson. All rights reserved.

Emerson Terms and Conditions of Sale are available upon request. The Emerson logo is a trademark and service mark of Emerson Electric Co. All other marks are the property of their respective owners.

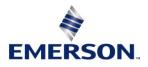